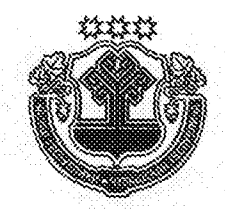

## ЧАВАШ РЕСПУБЛИКИН ПУСЛАХЁН **VKA3Ë**

## VKA3 ГЛАВЫ ЧУВАШСКОЙ РЕСПУБЛИКИ

## Об оптимизации структуры Администрации Главы Чувашской Республики

Руководствуясь статьей 72 Конституции Чувашской Республики, в целях оптимизации структуры Администрации Главы Чувашской Республики постановляю:

1. Преобразовать Контрольное управление Главы Чувашской Республики в Управление контроля и общественной безопасности Администрации Главы Чувашской Республики (далее - Администрация).

2. Упразднить Управление по вопросам общественной безопасности и реализации антикоррупционной политики Администрации, включив отдел по вопросам общественной безопасности в состав Управления контроля и общественной безопасности Администрации, отдел по реализации антикоррупционной политики - в состав Управления государственной гражданской службы, кадровой политики и государственных наград Администрации.

3. Выделить из состава Управления делами Администрации общий отдел, передав его в непосредственное подчинение Руководителя Администрании.

4. Внести в Положение об Администрации Главы Чувашской Республики, утвержденное Указом Президента Чувашской Республики от 13 сентября 2010 г. № 115 (в редакции указов Президента Чувашской Республики от 24 января 2011 г. № 10, от 13 августа 2011 г. № 73, от 14 декабря 2011 г. № 116, указов Главы Чувашской Республики от 3 февраля 2012 г. № 17, от 27 июня 2012 г. № 76, от 25 сентября 2012 г. № 108, от 2 сентября 2013 г.  $\mathcal{N}_2$  86, от 28 января 2014 г.  $\mathcal{N}_2$  10, от 10 апреля 2014 г.  $\mathcal{N}_2$  48, от 22 октября 2014 г. № 140), следующие изменения:

1) в разделе І:

пункт 1.3 изложить в следующей редакции:

«1.3. В структуру Администрации входят:

а) Руководитель Администрации;

б) пресс-секретарь Главы Чувашской Республики;

в) помощники Главы Чувашской Республики;

г) помощник Председателя Кабинета Министров Чувашской Республи-

ки:

д) Управление внутренней политики, в состав которого входят:

отдел социально-политического мониторинга, в состав которого входит экспертно-аналитический сектор;

отдел по взаимодействию с органами местного самоуправления;

отдел по работе с органами государственной власти и взаимодействию с институтами гражданского общества;

организационно-протокольный отдел;

е) Государственно-правовое управление Главы Чувашской Республики, в состав которого входят:

отдел правовой экспертизы;

отдел по законопроектной работе;

ж) Управление контроля и общественной безопасности, в состав которого входят:

отдел контроля деятельности органов исполнительной власти Чувашской Республики и анализа деятельности органов местного самоуправления;

отдел оперативного контроля, анализа и экспертизы;

отдел по вопросам общественной безопасности;

отдел по работе с обращениями граждан;

з) Управление делами, в состав которого входят:

отдел материально-производственного обеспечения, в состав которого входят сектор материально-технического обеспечения, ремонта и эксплуатации зданий и сектор социально-производственного обеспечения;

сектор эксплуатации технических средств;

и) Секретариат Кабинета Министров Чувашской Республики, в состав которого входит сектор внутреннего контроля исполнения поручений;

к) Управление государственной гражданской службы, кадровой политики и государственных наград, в состав которого входят:

отдел государственной гражданской службы;

отдел по реализации антикоррупционной политики;

сектор государственных наград;

сектор кадровой работы и профессионального развития государственных гражданских служащих;

л) структурные подразделения, не входящие в составы Секретариата Кабинета Министров Чувашской Республики, управлений Главы Чувашской Республики, управлений и находящиеся в непосредственном подчинении Руководителя Администрации:

Отдел бухгалтерского учета и финансов;

Общий отдел, в состав которого входит печатно-издательский сектор; Отдел по мобилизационной работе;

Отдел специальной документальной связи и защиты информации; сектор режимно-секретной работы;

м) отдел пресс-службы, не входящий в составы структурных подразделений, указанных в подпунктах «д-л» настоящего пункта.»;

2) в разделе IV:

в абзаце шестом пункта 4.2 слова «абзацах шестом-двенадцатом и четырнадцатом-восемнадцатом» заменить словами «подпунктах «д-м»;

пункт 4.3 изложить в следующей редакции:

«4.3. Руководитель Администрации имеет первого заместителя, являющегося начальником Управления внутренней политики, и трех заместителей, являющихся начальниками Управления контроля и общественной безопасности, Государственно-правового управления Главы Чувашской Республики и Управления делами соответственно (далее также - заместители).»;

в абзаце первом пункта 4.7 слова «абзацах шестом-двенадцатом и четырнадцатом-восемнадцатом» заменить словами «подпунктах «д-м».

5. Настоящий Указ вступает в силу со дня его подписания.

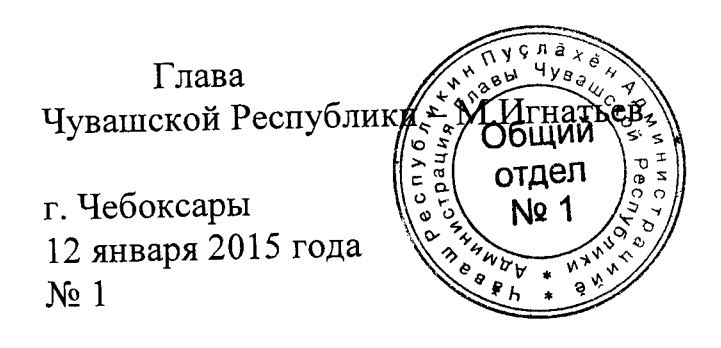